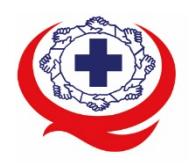

-<br>เลขที่ 88/39 อาคารสุขภาพแห่งชาติ ชั้น 5 กระทรวงสาธารณสุข ซอย 6 ถ.ติวานนท์ ต.ตลาดขวัญ อ.เมือง จ.นนทบุรี 11000<br>Tel. 02-027-8844 Fax. 02-026-6680 www.ha.or.th ไปรษณีย์อิเล็กทรอนิกส์ saraban@ha.or.th

ที่ สรพ. ว0564

30 พฤศจิกายน 2564

เรื่อง ตอบรับการอบรมหลักสูตร HA 303

เรียน ผูอำนวยการโรงพยาบาล

สิ่งที่สงมาดวย 1. กำหนดการอบรม

- 2. คู่มือการใช้งานโปรแกรม zoom
- 3. แนวทางการสมัคร/เขารวมอบรมและรายละเอียดสำคัญในการอบรม

 ตามที่โรงพยาบาลของทานไดแจงความประสงคสงบุคลากรเขารับการอบรมหลักสูตร HA 303 : การ พัฒนาการปฏิบัติการพยาบาลเพื่อคุณภาพ รุนที่ 1 ระหวางวันที่ 12-14 มกราคม 2565 ผานโปรแกรม ZOOM หรือโปรแกรมอื่นตามที่สถาบันกำหนด โดยมีกำหนดการตามสิ่งที่สงมาดวย 1

สรพ. ยินดีรับบุคลากรของท่านเข้าร่วมการอบรมในหลักสูตรดังกล่าว ทั้งนี้ขอให้ผู้เข้ารับการ อบรมศึกษาคูมือการใชโปรแกรม zoom เบื้องตน ตามสิ่งที่สงมาดวย 2 และสิ่งที่สงมาดวย 3

จึงเรียนมาเพื่อโปรดทราบ

ขอแสดงความนับถือ

JEssinh

(นางปยวรรณ ลิ้มปญญาเลิศ)

ผูอำนวยการสถาบันรับรองคุณภาพสถานพยาบาล

สำนักสงเสริมการพัฒนา ชื่อ น.ส.แพรวพรรณ ฉัตรทอง โทรศัพท์ 02-0278846 ต่อ 9516 e-mail: praewpun@ha.or.th

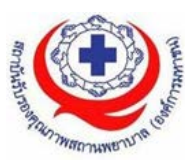

# **กำหนดการหลักสูตร HA 303 : การพัฒนาการปฏิบัติการพยาบาลเพื่อคุณภาพ รุนที่ 1**

## **ผานสื่ออิเล็กทรอนิกสZOOM**

# **ระหวางวันที่12 มกราคม – 14 มกราคม 2565**

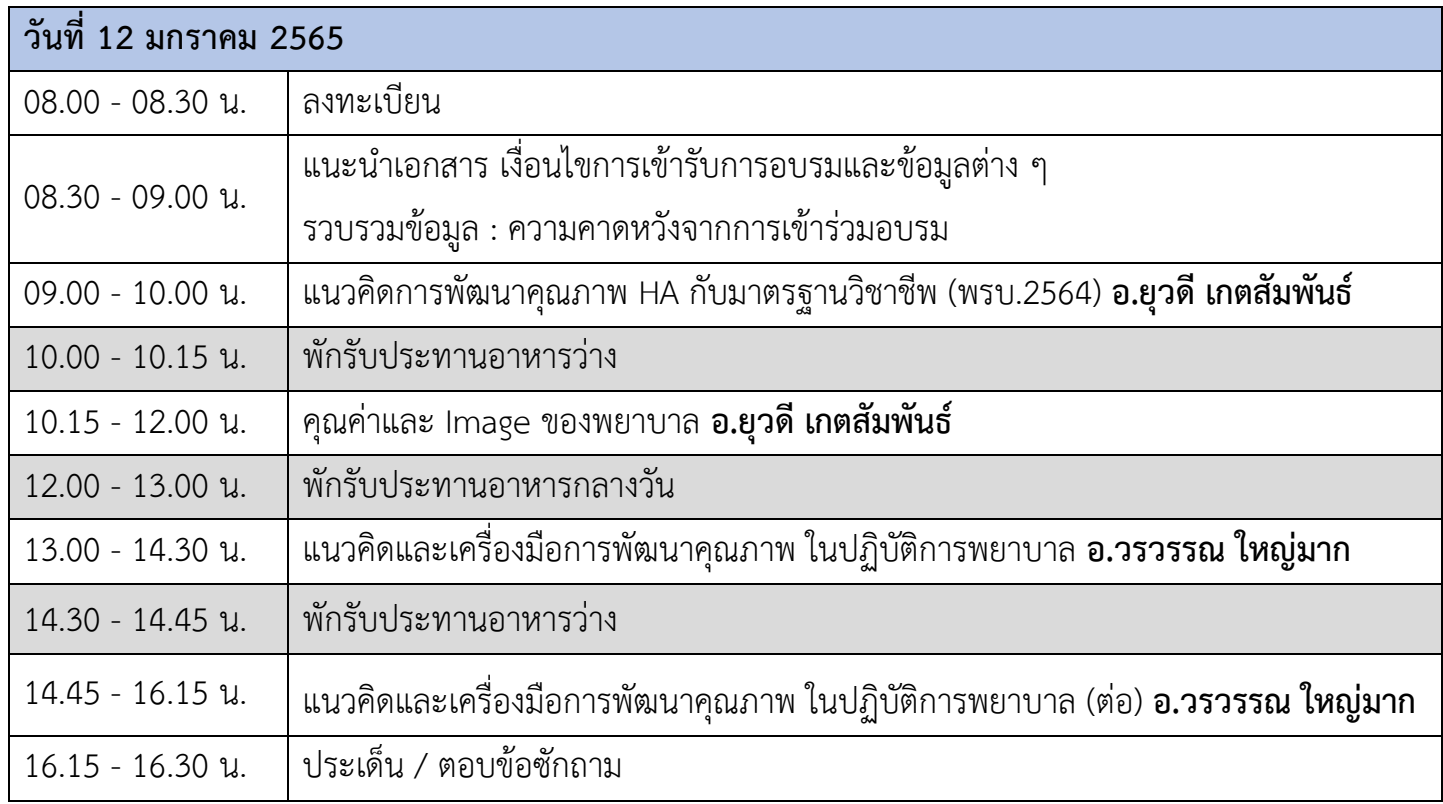

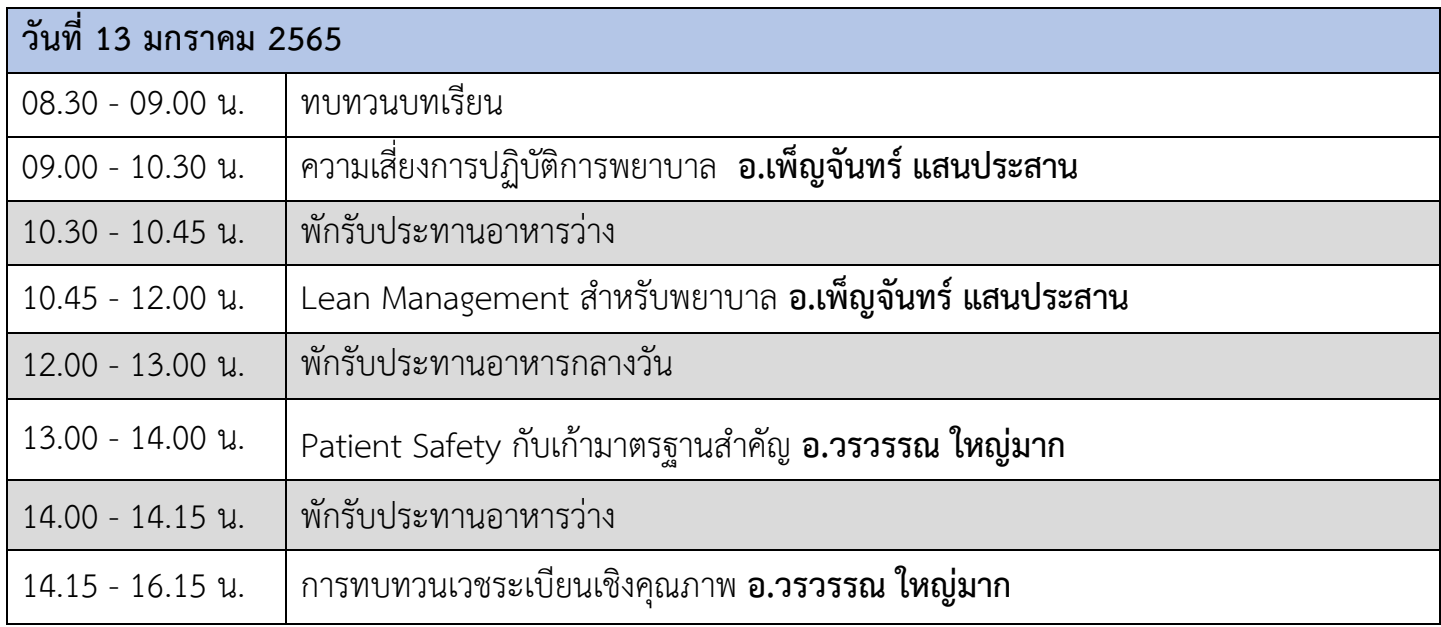

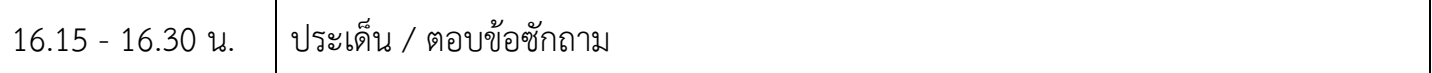

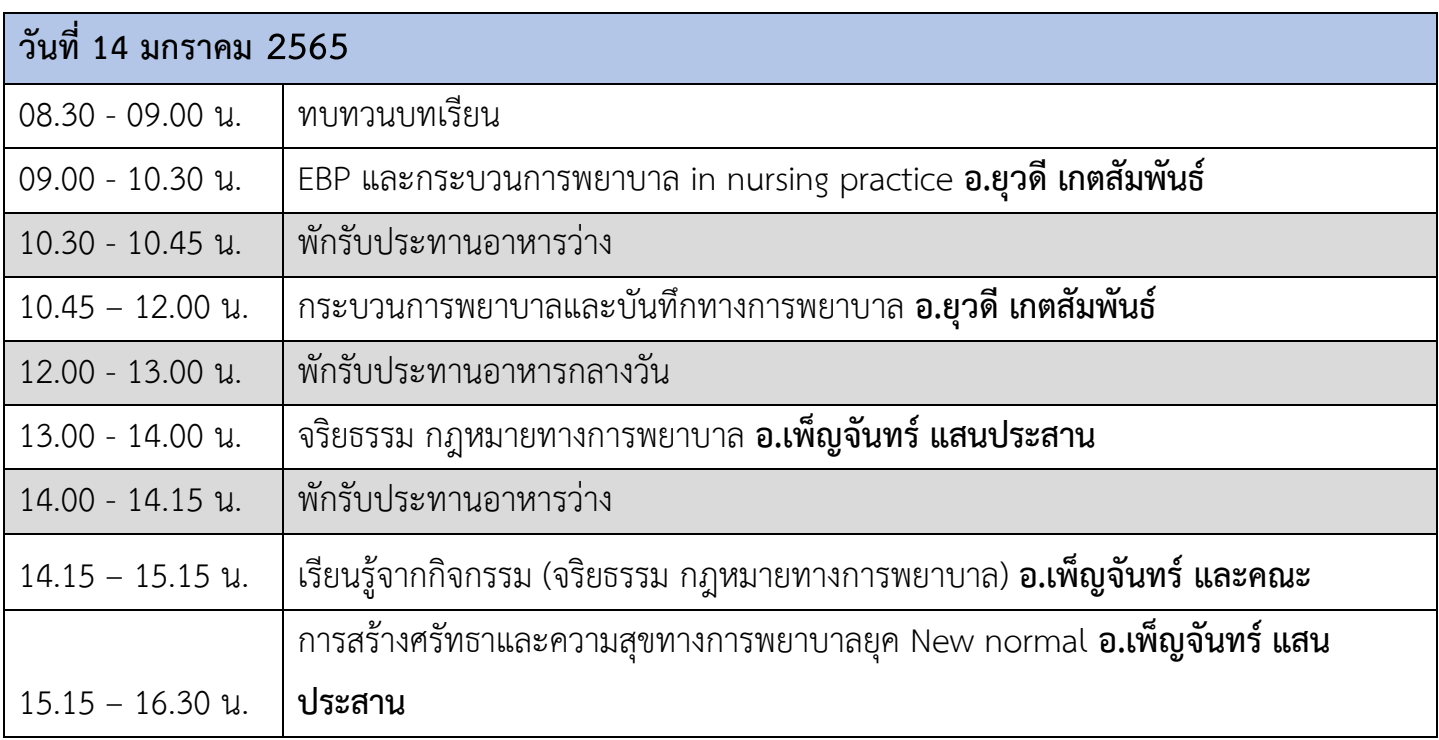

# **\*หมายเหตุกำหนดการสามารถปรับเปลี่ยนไดตามความเหมาะสม**

## **วิทยากรประจำหลักสูตร**

- 1. ผศ.ดร.เพ็ญจันทร์ แสนประสาน
- 2. ดร.ยุวดี เกตสัมพันธ
- 3. อ.วรวรรณ ใหญมาก

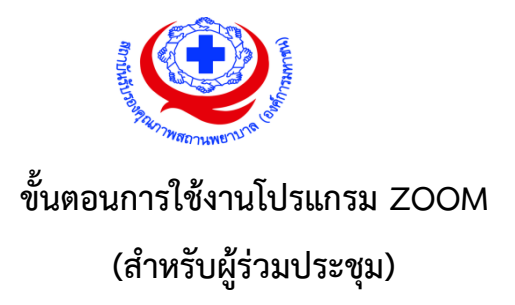

# **การติดตั้งโปรแกรม ZOOM สำหรับเจาหนาและผูเขารวมประชุมหรืออบรม**

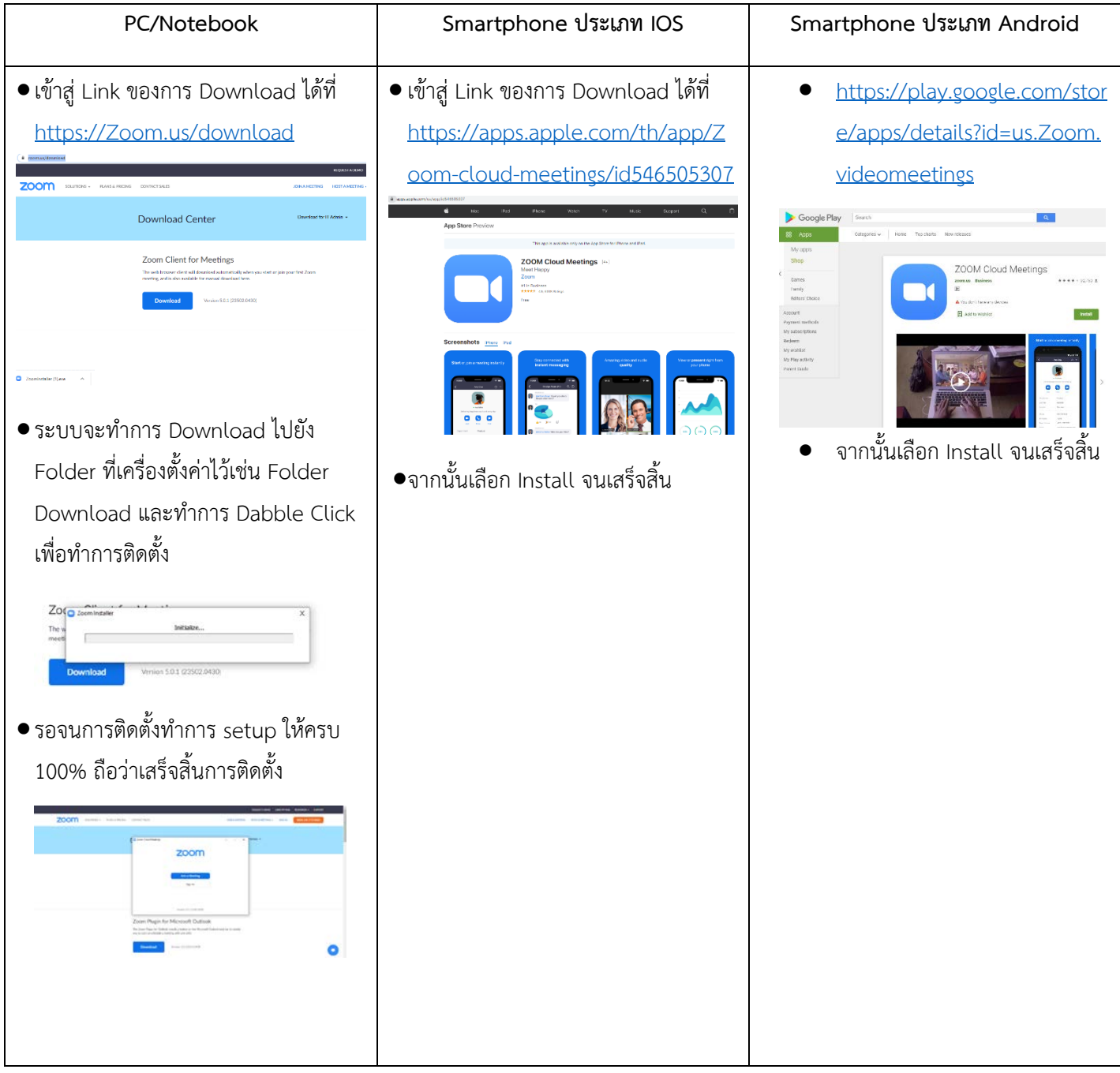

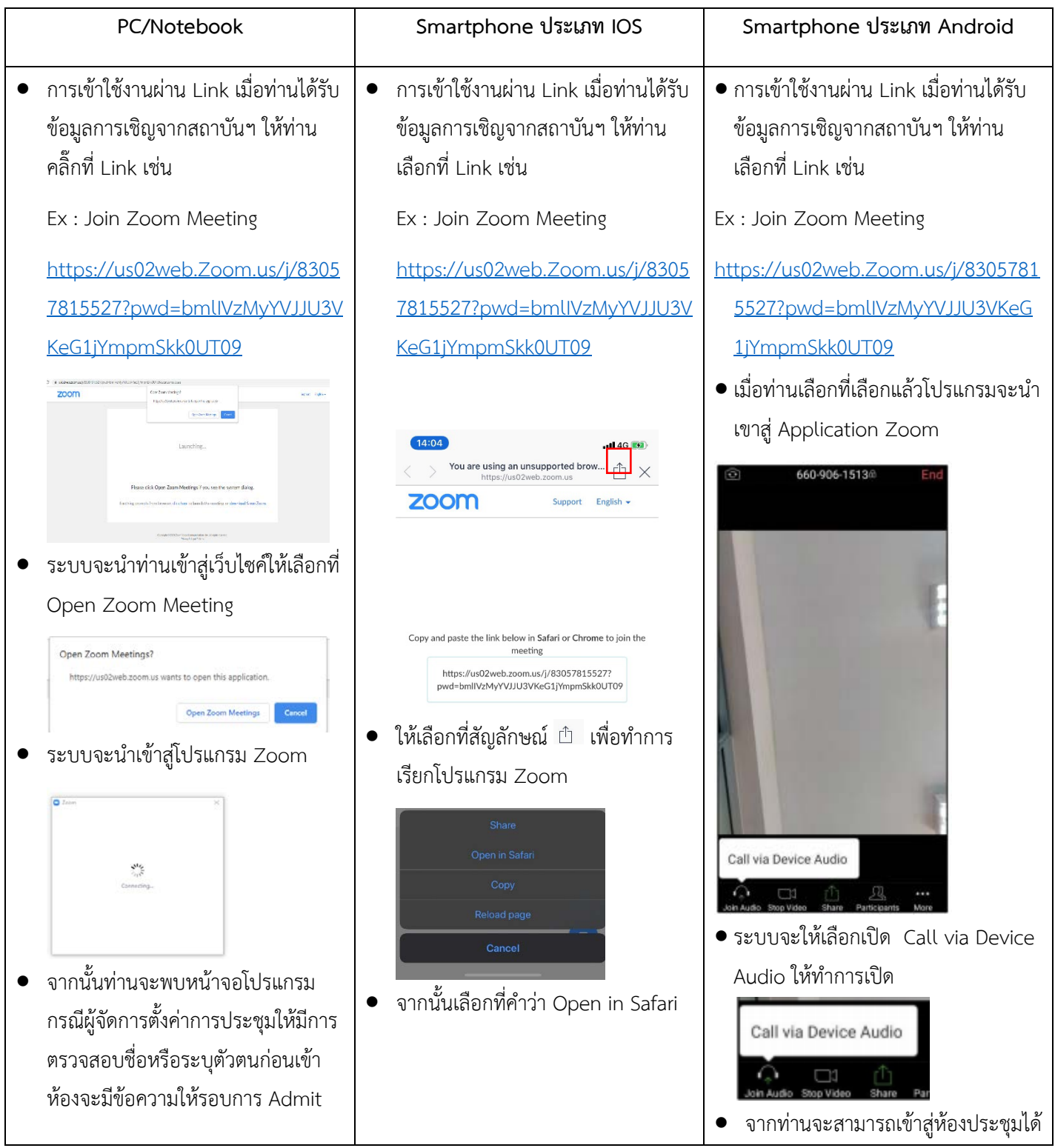

# **การใชงานZOOM สำหรับเจาหนาที่และผูเขารวมประชุมหรืออบรม**

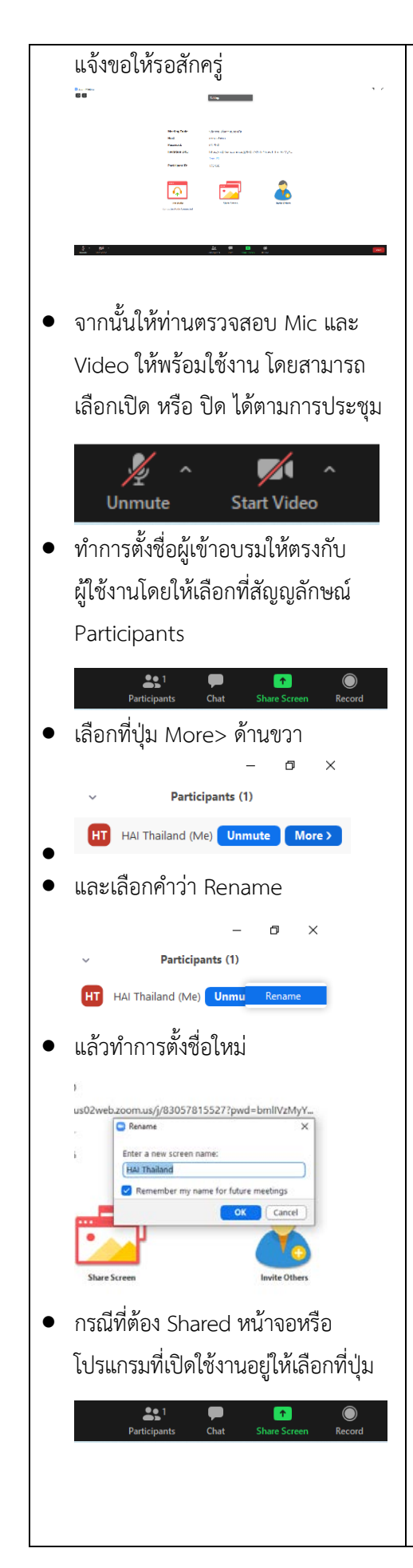

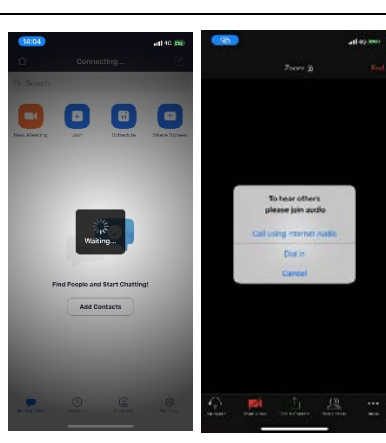

- โปรแกรมจะนำเขาสู Zoom กรุณารอ สักครู กรณีผูจัดการตั้งคาการประชุม ใหมีการตรวจสอบชื่อหรือระบุตัวตน กอนเขาหองจะมีขอความใหรอบการ Admit แจ้งขอให้รอสักครู่
- เมือระบบจะใหทำการเลือกวาจะใช ไมคและลำโพงจากแหลงใด ใหเลือก Call Using internet Audio

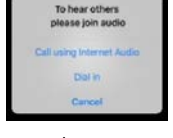

• จากทานจะสามารถเขาสูหองประชุมได

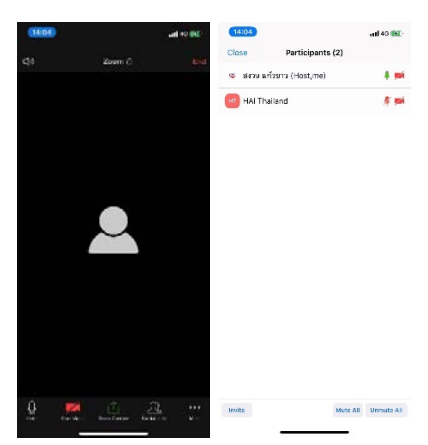

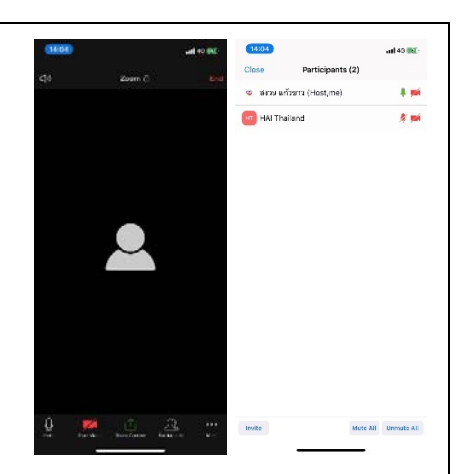

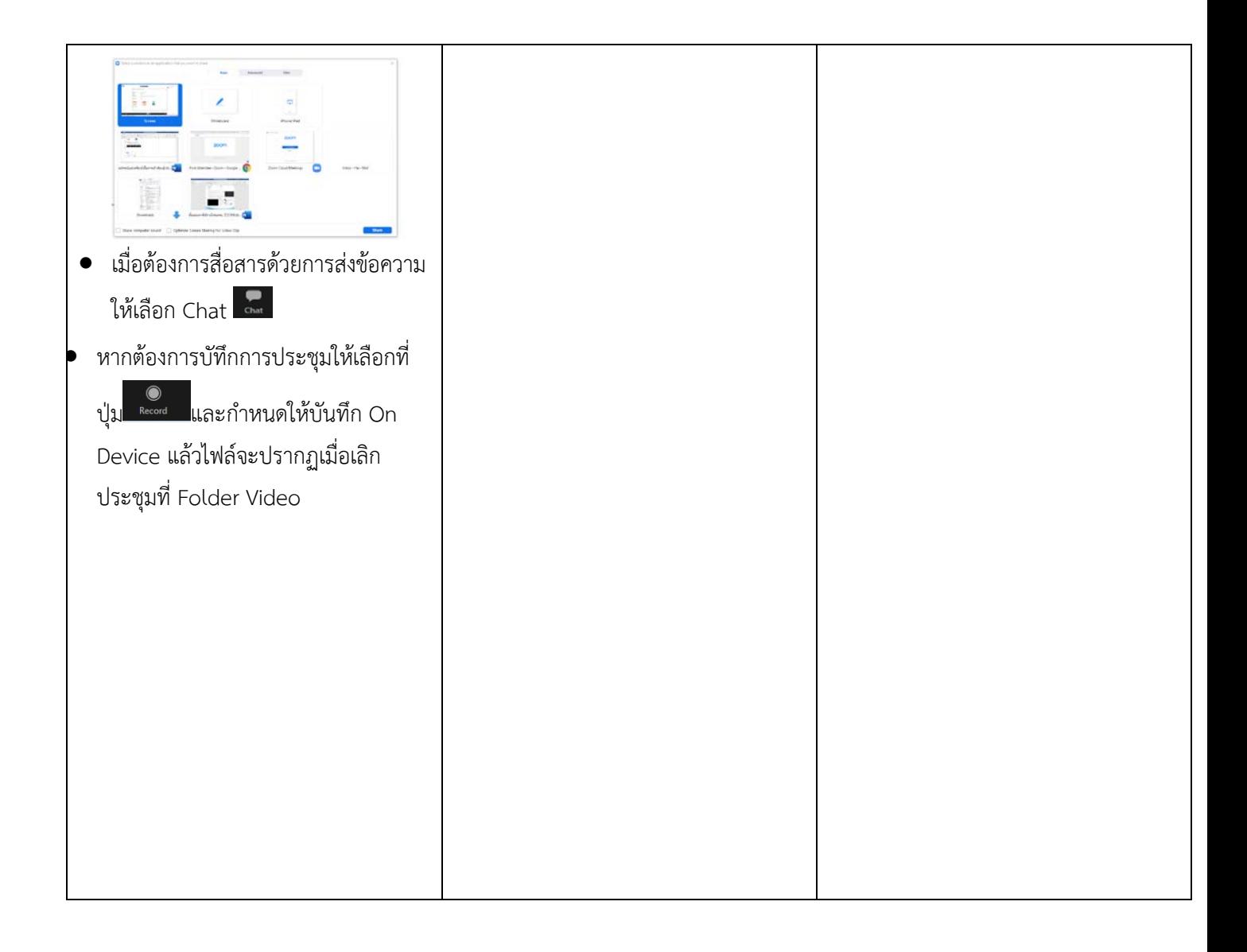

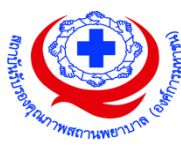

#### **แนวทางการสมัคร/เขารวมอบรมและรายละเอียดสำคัญในการอบรม**

#### *การสมัครเขาอบรม*

- 1. ผู้สมัครสามารถลงทะเบียนสมัครเข้าอบรมผ่านช่องทาง เว็บไซต์ http://register.ha.or.th/ สรพ. ขอสงวนสิทธิ์รับเฉพาะผูสมัครเขาหลักสูตรฝกอบรมที่สมัครผานตามระบบทางเว็บไซต และสมัครใน ระยะเวลาที่กำหนด
- 2. การแกไขปรับเปลี่ยนขอมูลสำคัญ (ชื่อ สกุล วิชาชีพ คำนำหนา ตำแหนง) จะปรากฎในใบเสร็จรับเงิน รวมทั้งเปนขอมูลสำหรับการลงชื่อเขาอบรมและรายชื่อบนประกาศนียบัตร ซึ่งเปนขอมูลที่ผูสมัครได กรอกขอมูลดวยตนเอง ดังนั้น เมื่อสมัครผานระบบและอยูในชวงเวลาของการชำระเงิน หากทานมี ความจำเปนในการแกไข ชื่อ สกุล วิชาชีพ คำนำหนา ตำแหนง รวมทั้งการเปลี่ยนตัวผูเขาอบรม ทาน สามารถแกไขขอมูลตางๆ ไดภายใน 7 วันกอนการจัดอบรม (ภายในวันที่ 5 มกราคม 2565) เนื่องจากหากมีการเปลี่ยนแปลงภายหลังจะสงผลกระทบตอใบเสร็จรับเงิน , ใบประกาศนียบัตร และ การจัดกลุมผูเรียน
- 3. หากมีผูสละสิทธิ์เขารวมอบรม สรพ.จะดำเนินการยืนยันรายชื่อของผูสมัครที่อยูในสถานะ "รอที่นั่ง วาง" (waiting list) ขึ้นมาตามลำดับ

#### *การชำระคาธรรมเนียมการอบรมและการจัดการใบเสร็จรับเงิน*

- 1. เมื่อดำเนินการสมัครผานระบบแลว ผูสมัครตองชำระคาธรรมเนียมการอบรมภายใน 15 วัน หลังจาก วันสมัคร (รวมวันหยุดราชการ) หากเกิน 15 วัน จะถือวาสละสิทธิ์ หลังจากนั้น *ระบบจะทำการลบ รายชื่อของทานโดยอัตโนมัติ* เชน สมัครวันที่ 1 ตุลาคม 2564 สามารถชำระคาธรรมเนียมไดไมเกิน วันที่ 15 ตุลาคม 2564 เป็นต้น
- 2. ก่อนส่งข้อมูลสมัครอบรมผ่านเว็บไซต์ http://register.ha.or.th/ และก่อนชำระค่าธรรมเนียมการ อบรม ขอใหทานตรวจสอบขอมูลใหถูกตอง (*คำนำหนาชื่อ ชื่อ นามสกุล ที่อยูในการออกใบเสร็จรับเงิน จำนวนผูสมัคร*) เพราะเมื่อทานชำระคาธรรมเนียมเรียบรอยแลวจะไมสามารถแกไขขอมูลใดๆได สรพ. จะดำเนินการสงขอมูลการชำระเงินใหกรมสรรพากรตามระบบภาษีมูลคาเพิ่ม ดังนั้น **"ขอสงวนสิทธิ์ใน การแกไขใบเสร็จรับเงิน"** ขอมูลสำคัญที่ตองตรวจสอบ ไดแก *คำนำหนาชื่อ ชื่อ นามสกุล ที่อยูในการ ออกใบเสร็จรับเงิน จำนวนผูสมัคร*ในใบจายเงินและจำนวนเงินตองตรงกัน

## *การยกเลิกสิทธิ์การสมัครเขารับการอบรม มีได 2 กรณี*

- 1. ยกเลิกไดดวยตนเอง กอนวันครบชำระคาธรรมเนียมการอบรม ขอใหทานลบขอมูลการสมัครออกจาก ้ระบบด้วยตนเอง เพื่อรักษาประวัติการสมัครเข้าอบรมไว้
- 2. หากไม่มีการชำระค่าธรรมเนียมการอบรมภายในระยะเวลาที่กำหนดไว้ จะถือว่า สละสิทธิ์

## *การขอคืนคาธรรมเนียมการอบรม*

การขอคืนคาธรรมเนียมการอบรม ผูสมัครที่ชำระคาธรรมเนียมการอบรมแลว ขอใหเก็บใบเสร็จไวเปน หลักฐาน หากทานไมสามารถเขารับการอบรมได ขอใหดำเนินการดังนี้

- 1. สงจดหมายเรียน ผูอำนวยการสรพ.กอนการจัดอบรมวันแรก**ลวงหนาอยางนอย 15 วัน** (รวมวันหยุด) ทั้งนี้สถาบันจะคืนเงินคาธรรมเนียมการอบรมใหเต็มจำนวน หากไมแจงภายในระยะเวลาที่กำหนด สรพ.ขอสงวนสิทธิ์งดคืนคาธรรมเนียมการอบรม
- 2. จดหมายระบุเรื่อง "ขอเงินค่าธรรมเนียมการอบรมคืน เนื่องจากไม่สามารถเข้าร่วมการอบรมได้" โดย ้ ระบุ หลักสูตร วันที่จัดอบรม เหตุผล รายชื่อผู้ที่ไม่สามารถเข้าร่วมการอบรม จำนวนเงินที่ขอคืน เลขที่บัญชีที่ใชในการรับเงินคืน พรอมแนบสำเนาใบเสร็จการชำระเงินคาธรรมเนียม (รับเฉพาะ file scan เท่านั้น) ส่งมาที่ ฝ่ายฝึกอบรม สถาบันรับรองคุณภาพสถานพยาบาล (องค์การมหาชน) (วงเล็บ มุมซอง "คาธรรมเนียมการอบรม")
- 3. สรพ. จะดำเนินการคืนเงินคาธรรมเนียมการอบรม *ภายใน 120 วัน* (นับจากวันที่ไดรับหนังสือตาม การประทับตราไปรษณีย) กรณีที่สมัครเปนรายกลุม จะโอนเงินคืนใหครั้งเดียว ใหกับเลขที่บัญชีเดียว เทานั้น

## *การพิมพใบประกาศนียบัตรผานการอบรมหลักสูตร*

**ทางสถาบันจะขอมอบใบประกาศนียบัตรเปนรูปแบบ เอกสารอิเล็กทรอนิกส(ออนไลน) โดยจะ ไดรับลิงกดาวนโหลดใบประกาศนียบัตร** *เมื่อตอบแบบประเมินความพึงพอใจหลังการอบรมเสร็จสิ้นแลว เทานั้น* สรพ. ขอสงวนสิทธิ์ในการใหประกาศนียบัตรเฉพาะผูเขารับการอบรมที่มีเวลาในการอบรมรอยละ 80 ์ ขึ้นไปของการอบรบ

การดาวนโหลดใบประกาศนียบัตรรูปแบบเอกสารอิเล็กทรอนิกส (ออนไลน) ผูประสานงานจะแจงลิ้งก ดาวนโหลดและวิธีการดาวนโหลดใหกับผูเขาอบรม ในระหวางอบรม

## **ขอแนะนำทางการเงิน**

- 1. ส่งหนังสือแจ้งเหตุผลที่ไม่สามารถเข้ารับการอบรมได้ ให้ สรพ. ก่อนการจัดอบรมล่วงหน้าอย่างน้อย 15 วัน สรพ จะคืนเงินค่าลงทะเบียนให้เต็มจำนวน หากแจ้งหลังจากวันที่กำหนด จะไม่สามารถรับเงิน คืบได้
- 2. กรณีที่หลักสูตรนั้นต้องการจัดกลุ่มผู้เรียนแบบคละวิชาชีพ โรงพยาบาลต้องแจ้งการเปลี่ยนแปลง ู้ชื่อ-นามสกุลผู้เข้าอบรม ให้ทาง สรพ. ทราบล่วงหน้าการจัดอบรมอย่างน้อย 7 วัน (ภายใน 7 ตุลาคม 2564) หากแจงหลังวันที่กำหนดจะสงผลกระทบตอผูเขาอบรมทั้งหมด

3. เนื่องจากปัจจุบันสถาบันเข้าสู่ระบบภาษีมูลค่าเพิ่ม เมื่อมีการนำข้อมูลส่งให้สรรพากรแล้วไม่สามารถ แกไขใบเสร็จรับเงินได สถาบันจึงขอ **"สงวนสิทธิ์ในการแกไขใบเสร็จรับเงิน"** ดังนั้นเพื่อ ประโยชน์ของโรงพยาบาลและผู้เข้าอบรม สถาบันขอให้ผู้สมัครตรวจสอบความถูกต้องของ "ชื่อ-นามสกุลและที่อยู"ที่จะใหออกใบเสร็จรับเงินทุกครั้ง